# MDE Case Study: Using Model Transformations for UML and DSLs

Dennis Wagelaar System and Software Engineering Lab

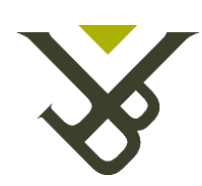

Vrije Universiteit Brussel

# Use cases for model transformation

- ➔ Stepwise refinement of design abstractions
	- Multiple alternative/interchangeable refinements for each abstraction
- ➔ Translation to different languages/formats
	- Translate from one meta-model to another
	- Convert from one repository to another
- ➔ Code generation
	- Easy model navigation through direct meta-model access

# **Outline**

- ➔ Case study: Instant Messenger (UML)
	- Goal: use the same 'code base' for all Java platforms
- ➔ Software architecture
	- Explains organisation of the software elements
- ➔ Build process roadmap
	- All steps involved to go from model to deployed software
- ➔ Evaluation
	- Experiences, recommendations and outlook

29-03-06 JUGS MDE presentation

#### Case study: Instant Messenger

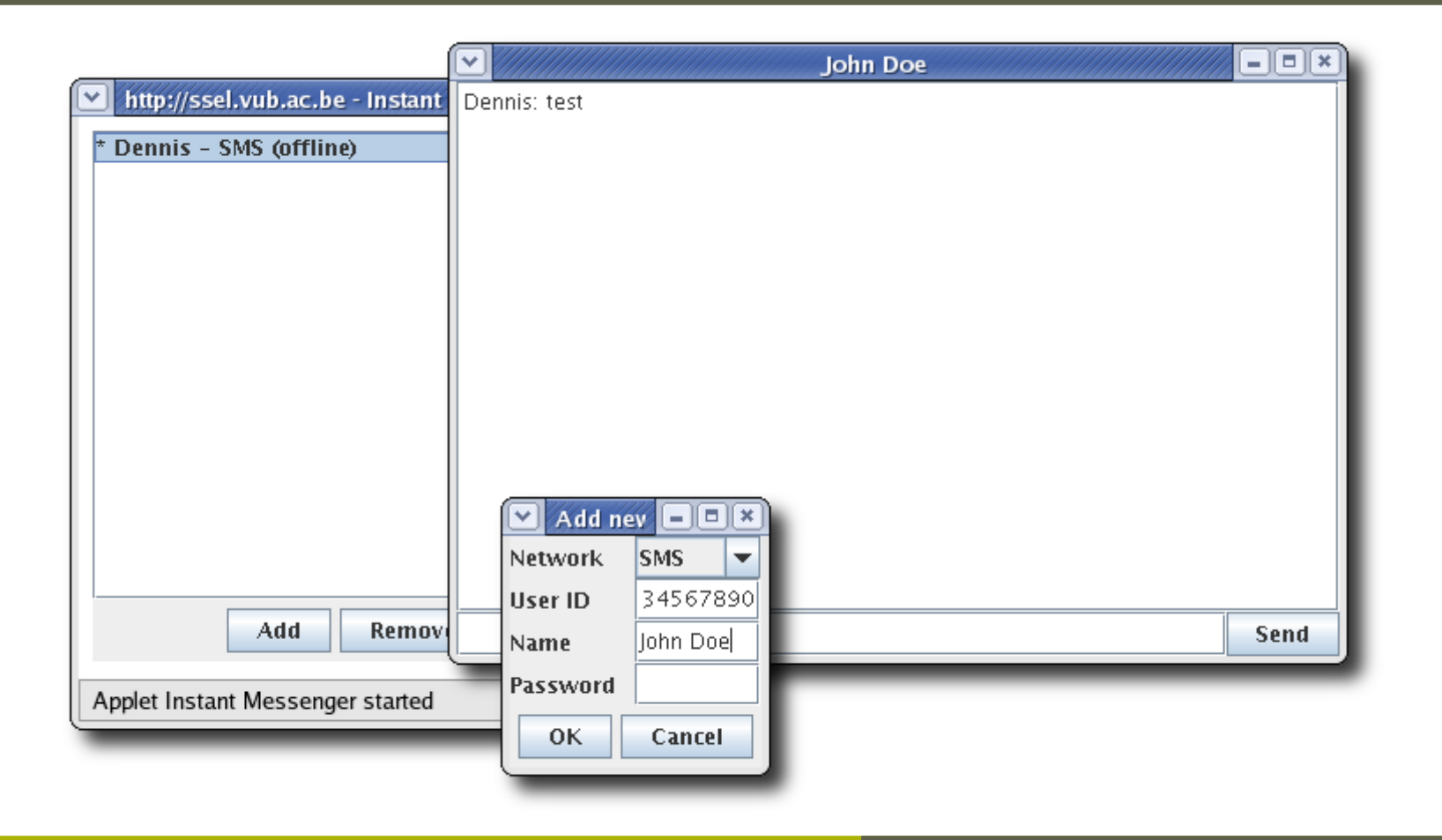

Demo

# Software architecture

#### ➔ PIM in UML

– Using Java as Action Language

#### ➔ Add-on features in separate UML models

– Semi platform-dependent models that can be merged with the PIM

#### ➔ PIM-PSM refinement transformations in ATL

– Add bindings to platform-specific API

#### ➔ Configuration Management using DSL

#### Instant Messenger: PIM (part)

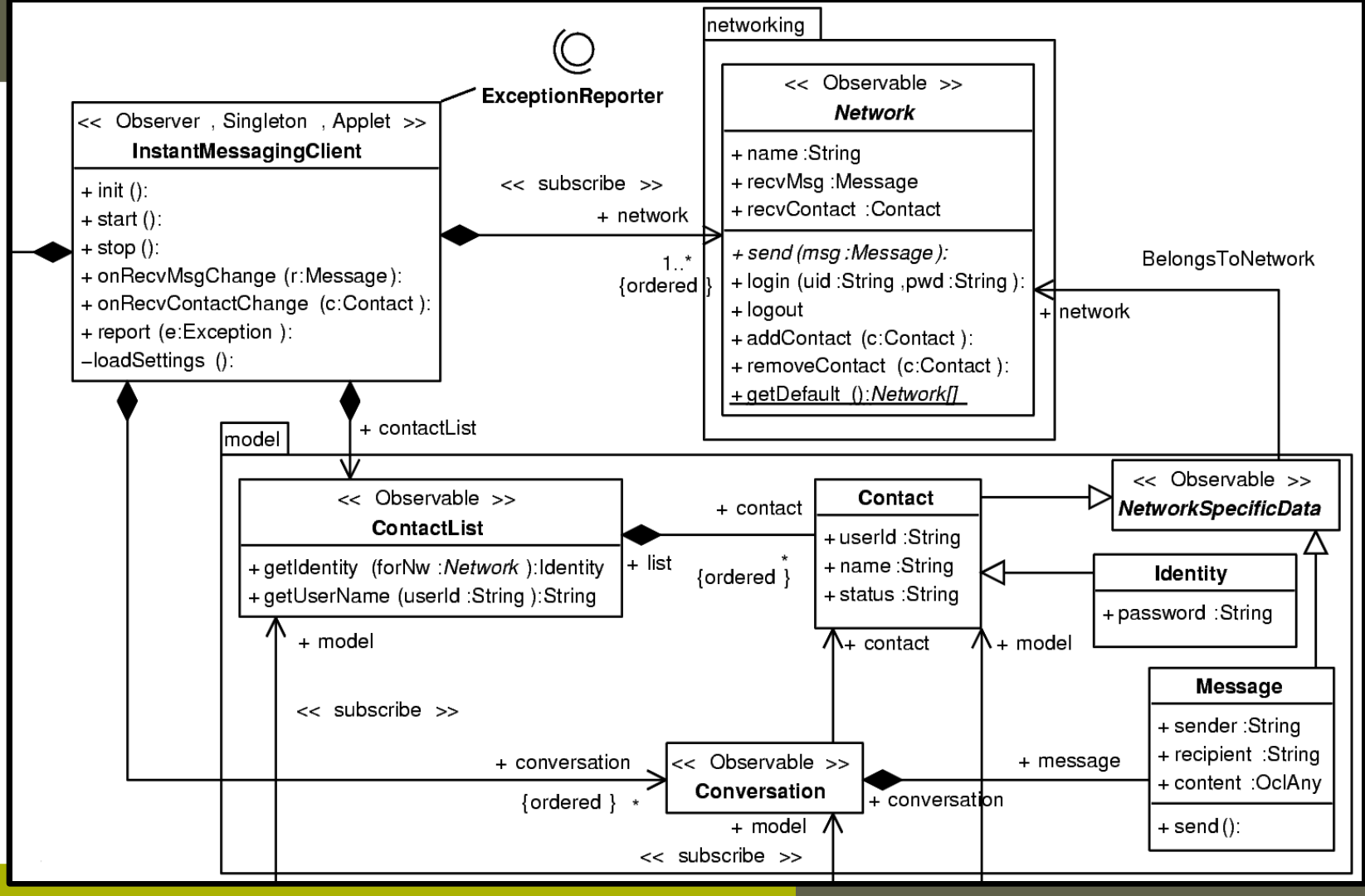

#### Add-on features

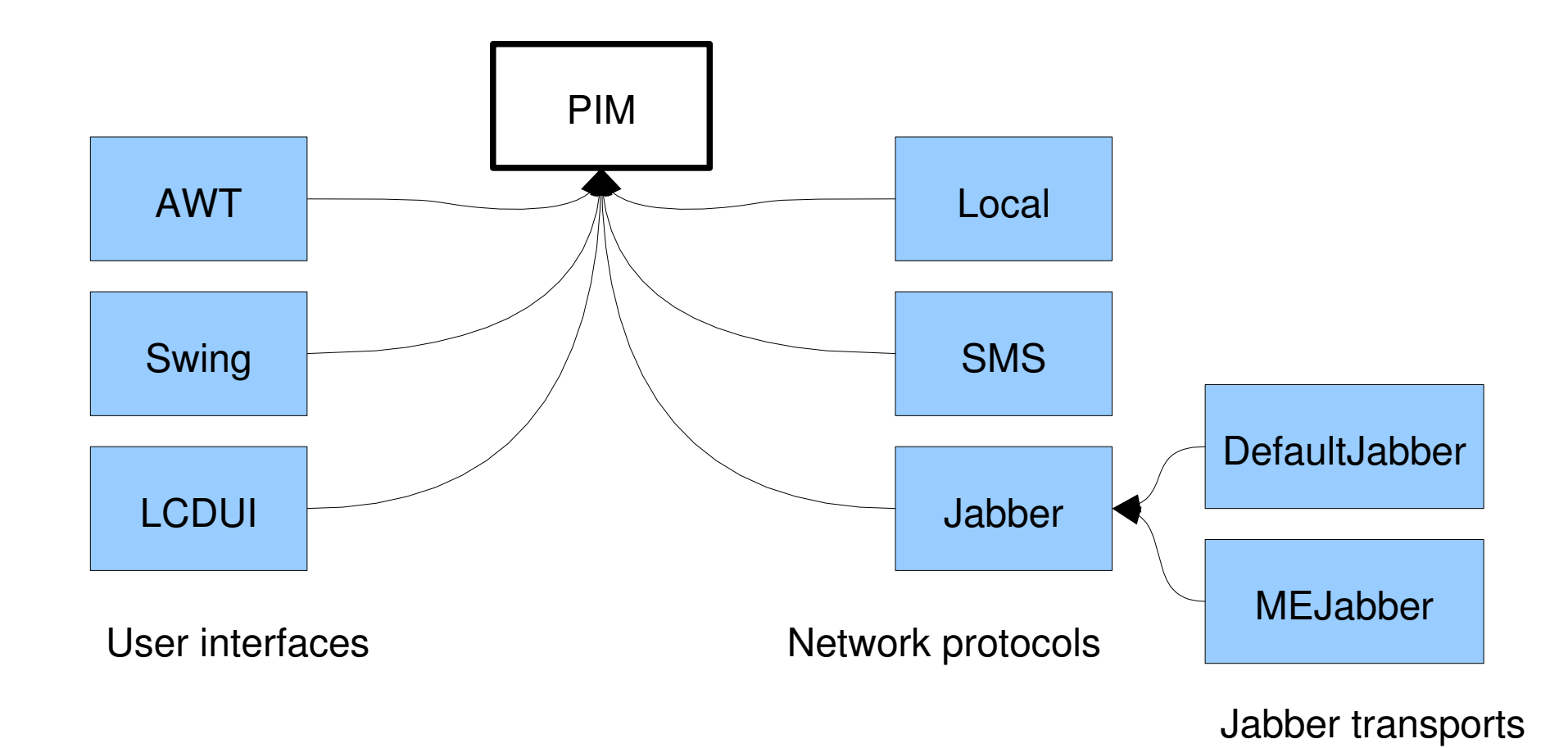

# Refinement transformations

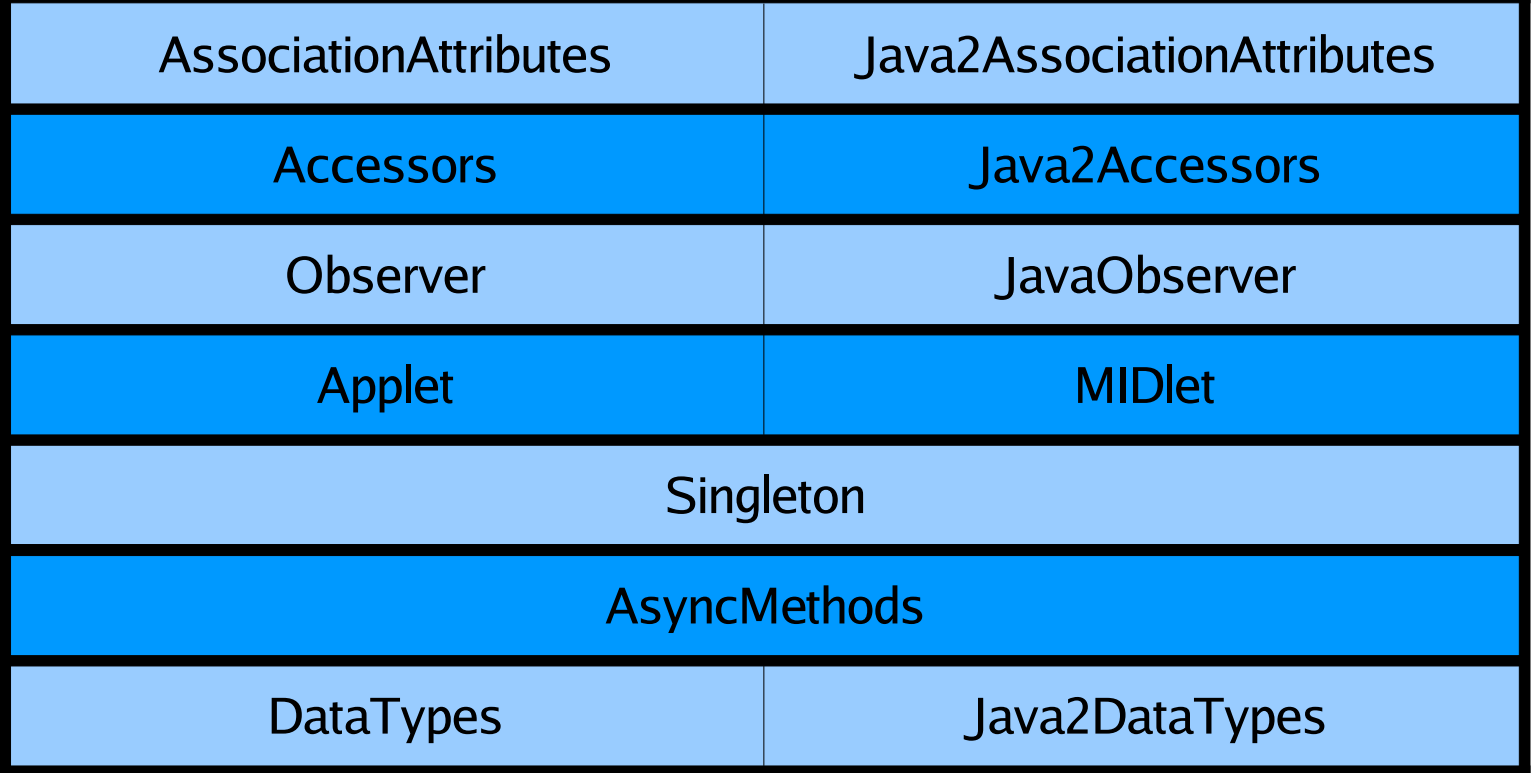

#### Example: AssociationAttributes Transformation

```
module AssociationAttributes;
create ATTRIBUTES : UML refining IN : UML;
...
rule AssociationEndAttribute {
        from s : UML!AssociationEnd (s.isNavigable)
        to t : UML!Attribute (
                name \leq - s.name,
                owner <- s.navigableFrom(),
                type \leq -s.type(),
                visibility <- s.visibility,
                ownerScope <- s.targetScope,
                changeability \leq -s.changeability,
                initialValue \leftarrow v),
           v : OUTMODEL!Expression (
                language <- 'java',
                body \leq s.instance()
```
# AssociationAttributes: **Helpers**

**helper context** UML!AssociationEnd **def** : isSingle() : Boolean = self.multiplicity.range->select(r|r.upper<>1)->isEmpty();

```
helper context UML!AssociationEnd def : type() : UML!Classifier
    if self.isSingle() then
       self.participant
```
**else**

```
'java.util.Vector'.class()
endif endif;
```

```
helper context UML!AssociationEnd def : instance() : String =
    if self.isSingle() then
       'null'
   else
       'new java.util.Vector()'
```
**endif**;

# Java2AssociationAttributes: **Helpers**

**helper context** UML!AssociationEnd **def** : isSingle() : Boolean = self.multiplicity.range->select(r|r.upper<>1)->isEmpty();

```
helper context UML!AssociationEnd def : type() : UML!Classifier
    if self.isSingle() then
       self.participant
```
**else**

```
'java.util.List'.interface()
```

```
endif endif;
```

```
helper context UML!AssociationEnd def : instance() : String =
    if self.isSingle() then
       'null'
   else
       'new java.util.ArrayList()'
```

```
endif;
```
#### Code generation

```
query UMLtoJava = UML!Classifier.allInstances()->collect(e |
    if e.ignore() then true
    else e.toFileString().writeTo(e.pathName())
    endif);
...
```

```
helper context UML!Classifier def : toFileString() : String =
    self.packageDecl() + self.importDecl() + '\n' +
    self.toString();
```
...

#### Code generation: Class

```
helper context UML!Class def : toString() : String =
    self.visibility() + self.isAbstract() + 'class ' + self.name +
    self.extendsClause() + self.implementsClause() +
    ' \{\n\n\}' +
   self.ownedElement->select(e|e.oclIsKindOf(UML!Classifier))->
        iterate(e; acc : String = '' | acc + e.toString() +
   self.feature->select(f | f.oclIsKindOf(UML!Attribute))->
        iterate(e; acc : String = '' | acc + e.toString()) +
    self.feature->select(f | f.oclIsKindOf(UML!Method))->
        iterate(e; acc : String = '' | acc + e.toString()) +
    '}\n\n';
```
...

#### Code generation: Interface

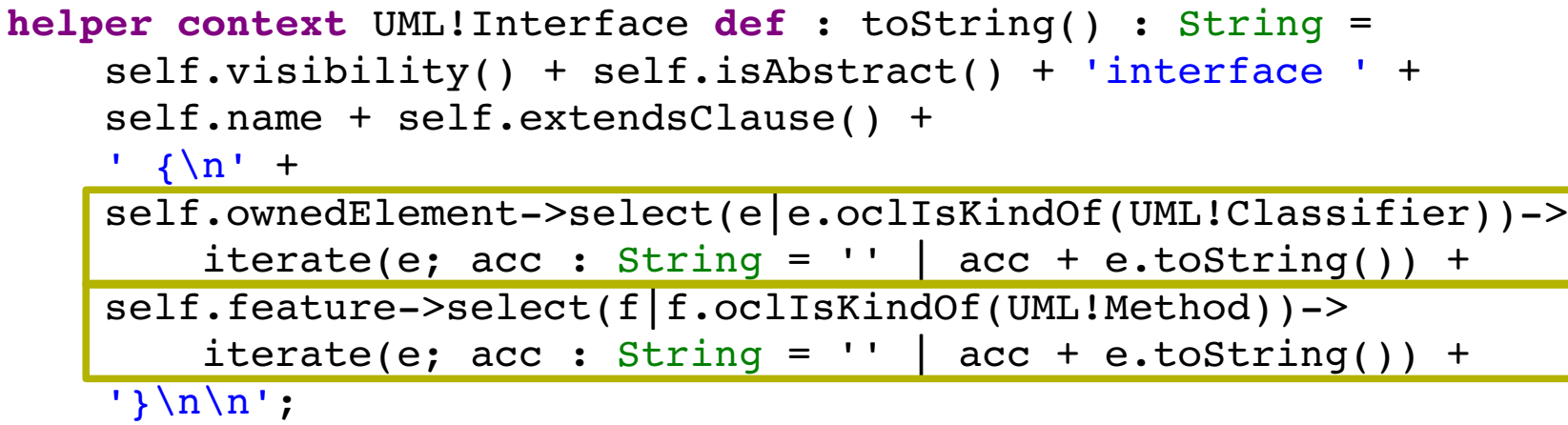

...

#### Configuration management

- ➔ Which features can be combined?
	- Example: LCDUI and AWT don't compile together
- ➔ Which refinement transformations can be combined and in which order?
	- Example: don't mix "Java2" and "Java1" variants
- ➔ Other issues: external resources, packaging, deployment, ...

# Configuration DSL

- ➔ Domain-Specific Language defined in EMF
	- Each model in this language describes a configuration
	- Meta-model defines which models are valid
	- Ant files for invoking the model transformations can be generated from these configuration models with ATL
	- Meta-model can be split into **general** refinements and **specific** instant messenger features

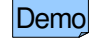

# Platform dependencies (1/3)

- ➔ What about platform dependencies?
	- Not all features run on all platforms
	- Not all API bindings generated by the refinement transformations run on all platforms

# Platform dependencies (2/3)

- ➔ External model of platform + constraints
- ➔ Use platform constraint annotations in the DSL meta-model:
	- platform:/resource/uml1cs-transformations/metamodels/Refinements.ecore
		- $\bigoplus$  refinements
			- ரே ContextConstraint
			- $\exists$  RefinementConfiguration
				- $\frac{1}{3}$  first: AssociationAttributesRefinement
			- $\Box$  Association Attributes Refinement
			- $\Box$  AssociationAttributes -> AssociationAttributesRefinement, Java1Refinement **La RefinementConstraints.owl#AssociationAttributesPlatform**
			- $\Box$  Java2AssociationAttributes -> AssociationAttributesRefinement, Java2Refinement

# Platform dependencies (3/3)

- ➔ Context-Driven Development Toolkit:
	- Uses platform/context models expressed in OWL-DL
	- Uses DL reasoner (eg. Racer) for constraint-checking and context optimisation (best-match)
	- Leverages DSL meta-model annotations to validate and compare concrete configurations
	- Can be used at deploy-time to determine optimal product configuration that is still valid for the client platform

## Build process roadmap

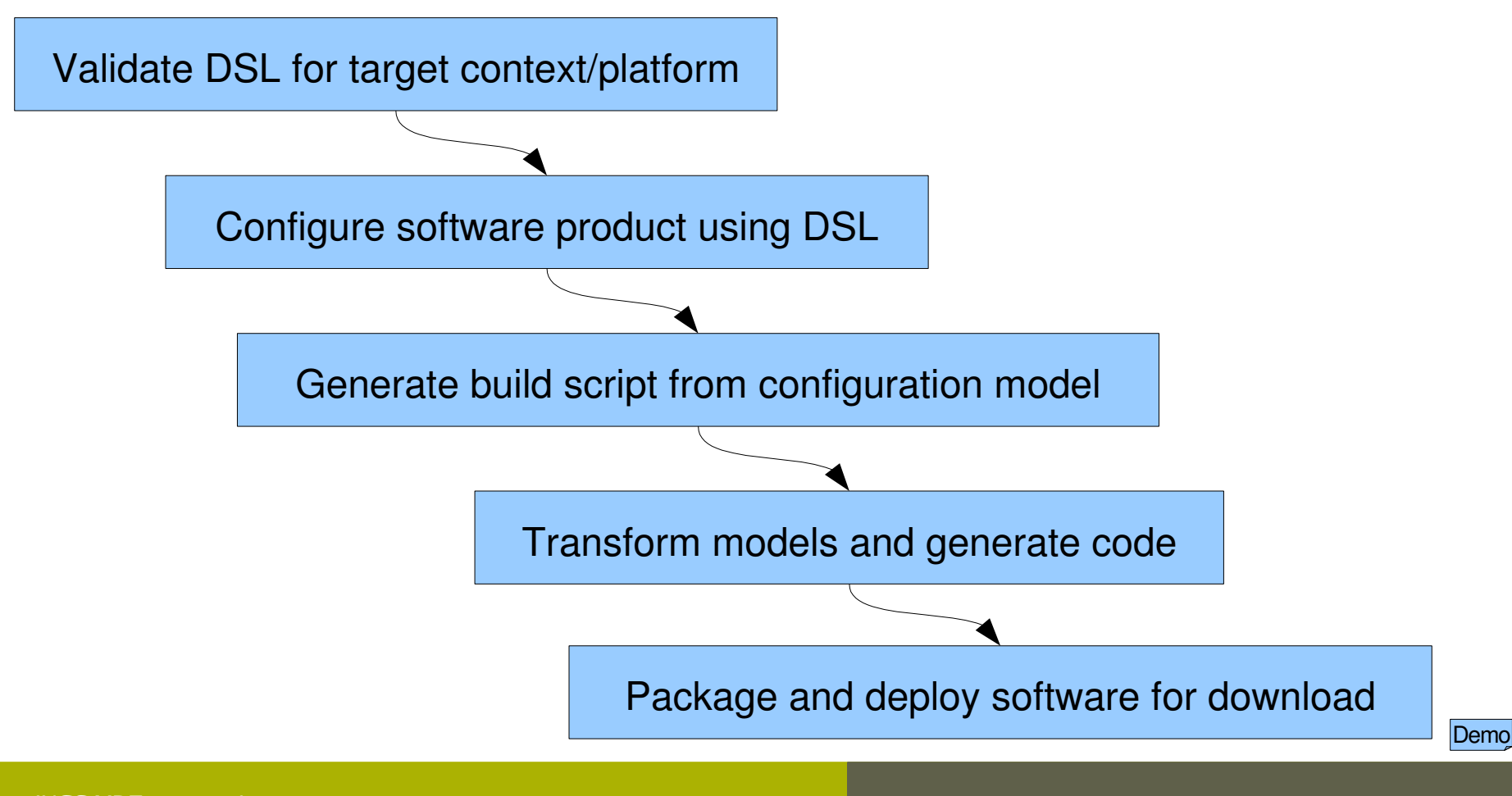

# Evaluation: Case study experiences (1/2)

- ➔ ATL can be used for real-world models
	- Execution speed is not optimal (esp. model merging)
	- Debugging tools are usable
	- Active support by developers
- ➔ Not all platform dependencies can be abstracted out easily
	- Creating design abstractions costs time
	- Alternative: use add-in platform-specific models

# Evaluation: Case study experiences (2/2)

- ➔ EMF meta-modelling language lacks power for complex configuration rules in DSL
	- Advanced rule validation can be done with a model transformation

# Evaluation: Platform dependencies

- ➔ Platform dependencies can be managed by an external tool (eg. CDDToolkit)
	- Use meta-model annotations to provide tool input
	- Decreases platform testing/debugging effort
	- Allows optimised deployment of product configurations

# Evaluation: Tool maturity

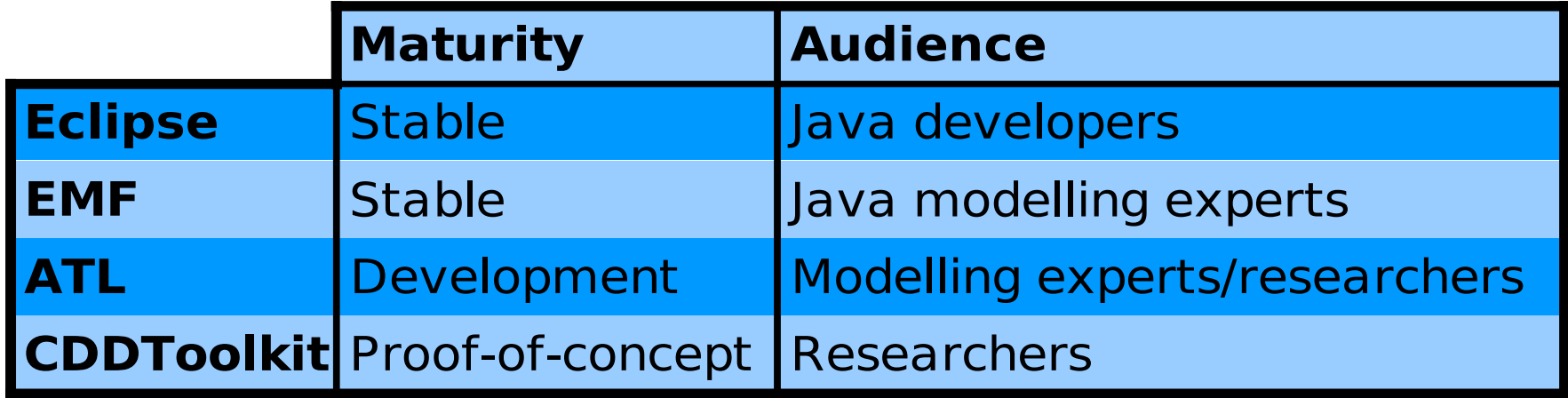

# Evaluation: Recommendations

- ➔ Use made-to-measure transformations
	- No superfluous functionality (improved performance)
	- No time-consuming fixing of generated models/code
- ➔ Use transformation bootstrapping
	- Use transformations to generate transformations consisting of repetitive code
	- Use transformations to generate complex build scripts

# Evaluation: **Outlook**

- ➔ Adapt generated DSL editor to provide integrated access to:
	- Advanced model validation transformations
	- Platform dependency checking
	- Build file generation
- ➔ Translate often-used transformations to Java to improve build time
	- E.g. copying and merging transformations

#### Questions?

➔ More info on:

– <http://ssel.vub.ac.be/ssel/research:mdd:casestudies>

# Spare slides...

29-03-06 JUGS MDE presentation

© 2005, Dennis Wagelaar

# DSL: Instant Messenger features

 $\bigoplus$  platform:/resource/uml1cs-instantmessenger-model/metamodels/InstantMessengerFeatures.ecore

 $\triangledown$   $\oplus$  im

- $\exists$  InstantMessagingClient  $\blacktriangledown$ 
	- Om InstantMessengerConstraints.owl#InstantMessagingClientPlatform
	- 공 network: Network
	- userInterface: UserInterface
	- $\frac{m}{3}$  refinement Configuration : Refinement Configuration
	- $\frac{1}{3}$  packaging : Packaging
	- $\frac{1}{1}$  target : EString
- $\exists$  Jabber -> Network D.
- $\Box$  Default Jabber -> Jabber Transport
- $\exists$  ME Jabber -> JabberTransport D
- $\exists$  SMS -> Network
- $\Box$  Local -> Network
- $\Box$  Swing -> UserInterface
- $\Box$  AWT -> UserInterface
- 目 LCDUI -> UserInterface
- **日 Network** D
- $\exists$  JabberTransport
- D  $\mathbf{\exists}$  UserInterface

# DSL: Refinement transformations

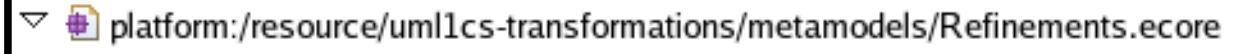

#### $\bigoplus$  refinements

*<u>Bm</u>* ContextConstraint

- $\Box$  Refinement Configuration
	- नै' first : AssociationAttributesRefinement
- $\Box$  AssociationAttributesRefinement D.
- $\Box$  AssociationAttributes -> AssociationAttributesRefinement, Java1Refinement **In RefinementConstraints.owl#AssociationAttributesPlatform**
- $\Box$  Java2AssociationAttributes -> AssociationAttributesRefinement, Java2Refinement D.

# DSL: Example configuration

- $\triangledown$  $\bigoplus$  platform:/resource/uml1cs-instantmessenger-model/configurations/default/default.ecore
	- $\triangledown \blacktriangleleft$  Instant Messaging Client default/applet/
		- $\triangledown \phi$  labber
			- ◆ Default Jabber
			- $\triangle$  Local
			- $\triangle$  AWT
		- $\triangledown \blacktriangleleft$  Refinement Configuration
			- $\triangledown \blacklozenge$  Association Attributes
				- $\triangledown \blacklozenge$  Accessors
					- $\triangledown \blacklozenge$  Java Observer
						- $\triangledown \blacklozenge$  Singleton
							- $\triangledown$   $\Leftrightarrow$  Applet
								- $\triangledown$   $\phi$  Async Methods
									- $\triangledown \blacklozenge$  Data Types
										- ♦ UM Lto Java ../../../uml1cs-instantmessenger-default/src
			- ♦ Web Applet

platform:/resource/uml1cs-instantmessenger-model/metamodels/InstantMessengerFeaturesPlusRefinements.ecore

29-03-06 JUGS MDE presentation

▽